### **RENCANA JASA DAN OPERASIONAL**

#### **A. Deskripsi Rencana Operasi**

Berikut ini merupakan rencana operasi yang dilakukan dalam beberapa tahap oleh *iCourse* dalam membuka usaha, sebagai berikut:

1. Melakukan perhitungan bisnis

Sebelum memulai bisnis perlu dilakukan perencanaan terlebih dahulu dan juga perhitungan mengenai seberapa banyak modal yang dibutuhkan sehingga dapat diketahui layak atau tidak bisnis tersebut untuk dijalankan.

### *2.* Merekrut *Marketing Supervisor*

Setelah melakukan perhitungan bisnis, maka selanjutnya adalah merekrut seorang *Marketing Supervisor* yang bisa menjadi partner untuk memberi masukan solusi ataupun opsi agar lebih baik dalam membangun perusahaan, serta membagi beban kerja agar lebih efektif dan efisien.

3. *Survey* Lokasi

Melakukan *survey* bersama dengan *Marketing Supervisor* bertujuan untuk melihat potensi pasar, melakukan penilaian posisi strategis atau tidak dan menentukan apa saja kendala yang akan terjadi berhubungan dengan lokasi

. Dilarang mengutip sebagian atau seluruh karya tulis ini tanpa mencantumkan dan menyebutkan sumber:

(Institut Bisnis dan Informatika Kwik Kian Gie)

Institut Bisnis dan Informatika Kwik Kian Gie

Hak Cipta Dilindungi Undang-Undang

a. Pengutipan hanya untuk kepentingan pendidikan, penelitian, penulisan karya ilmiah, penyusunan laporan

penulisan kritik dan tinjauan suatu masalah

KWIK KIAN GIE<br>segolof business

. Dilarang mengutip sebagian atau seluruh karya tulis ini tanpa mencantumkan dan menyebutkan sumber:

. Pengutipan hanya untuk kepentingan pendidikan, penelitian, penulisan karya ilmiah, penyusunan laporan

KWIK KIAN GIE<br>segolof business

**ESTER** 

 $\overset{\sim}{\cdot}$ 

penulisan kritik dan tinjauan suatu masalah

C) Hak cipta milik IBI KKG (Institut Bisnis dan Informatika Kwik Kian Gie)

Institut Bisnis dan Informatika Kwik Kian Gie

Hak Cipta Dilindungi Undang-Undang

4. Menyewa ruko usaha, membayar uang muka, dan tanda tangan rencana kontrak sewa

Setelah menentukan lokasi yang diinginkan, maka dilakukan pembayaran uang muka sebagai tanda jadi rencana kontrak sewa.

#### 5. Mendesain gedung usaha dan mencari jasa kontraktor

Manajer dengan *Marketing Supervisor* mendesain gedung usaha dilakukan untuk kenyamanan siswa didik dan juga para *staff* yang akan bekerja disana, selain itu penataan ruangan harus maksimal dalam penggunannya sehingga tidak ada ruangan yang tidak terpakai dan sia-sia setelah itu mencari jasa kontraktor untuk merenovasi gedung usaha sesuai desain.

#### 6. Pelunasan uang Sewa dan tanda tangan kontrak dengan kontraktor

Setelah mendapatkan kontraktor dan melakukan kontrak kerja untuk renovasi gedung usaha, maka selanjutnya melakukan pelunasan uang sewa dan tanda tangan kontrak sewa gedung harus dilakukan sebagai tanda bahwa gedung tersebut dapat di pakai selama waktu yang telah disepakati oleh pihak *iCourse* dan pemilik gedung.

7. Renovasi tempat usaha

 Renovasi mulai dilakukan sesuai desain gedung yang diperkirakan memakan waktu lebih dari satu bulan untuk mempersiapkan kelas dan kantor *iCourse*

KWIK KIAN GIE<br>segolof business

 $\overset{\sim}{\cdot}$ 

penulisan kritik dan tinjauan suatu masalah

8. Membuat list peralatan dan perlengkapan

Manger dibantu *Marketing Supervisor* mebuat list peralatan dan perlengkapan agar tidak ada yang terlewatkan untuk dipesan serta dapat memperkirakan biaya yang di perlukan.

9. Membuat NPWP(Nomor Pokok Wajib Pajak)

Setiap warga negara yang baik memiliki penghasilan maupun tidak, wajib mendaftarkan diri ke kantor pelayanan pajak (KPP). Pendaftaran dapat dilakukan melalui media internet melalui situs Direktorat Jendar Pajak di alamat website [http://www.pajak.go.id](http://www.pajak.go.id/)

10. Membuat SIUP (Surat Ijin Usaha Perdagangan)

Berdasarkan Perda No.12 tahun 2002, hal-hal yang harus diperlukan untuk mendapatkan SIUP bagi usaha perorangan perlu melampirkan :

- a. *Fotocopy* Kartu Tanda Penduduk
- b. *Fotocopy* Surat Akte Pendirian Perusahaan / Akte Notaris
- c. *Fotocopy* NPWP
- d. *Fotocopy* Surat Izin Tempat Usaha ( SITU ) dari PEMDA perdagangan bagi kegiatan SITU berdasarkan ketentuan Undang – Undang Gangguan
- e. Neraca perdagangan
- 11. Perekrutan tenaga kerja

Manajer dan *Marketing Supervisor* melakukan perekrutan Tenaga kerja yang dibutuhkan sesuai yang telah dirincikan pada table 3.5 dimana kekurangan tenaga kerja sejumlah 17 orang harus di rekrut untuk mengisi pekerjaan operasional *iCourse*.

. Dilarang mengutip sebagian atau seluruh karya tulis ini tanpa mencantumkan dan menyebutkan sumber:

. Pengutipan hanya untuk kepentingan pendidikan, penelitian, penulisan karya ilmiah, penyusunan laporan

 $\mathbb O$  Hak cipta milik IBI KKG (Institut Bisnis dan Informatika Kwik Kian Gie)

Institut Bisnis dan Informatika Kwik Kian Gie

Hak Cipta Dilindungi Undang-Undang

. Dilarang mengutip sebagian atau seluruh karya tulis ini tanpa mencantumkan dan menyebutkan sumber:

. Pengutipan hanya untuk kepentingan pendidikan, penelitian, penulisan karya ilmiah, penyusunan laporan

KWIK KIAN GIE<br>segolof business

**RANDA** 

 $\overset{\sim}{\cdot}$ 

penulisan kritik dan tinjauan suatu masalah

C) Hak cipta milik IBI KKG (Institut Bisnis dan Informatika Kwik Kian Gie)

Hak Cipta Dilindungi Undang-Undang

12. Pemesanan *booth* dan media promosi

*Marketing Supervisor* melakukan Pemesanan booth dilakukan untuk persiapan promosi di mal, selain itu pemesanan brosur, spanduk dan yang lainnya untuk kebutuhan promosi.

13. Melakukan pameran di Mal

*Marketing Supervisor* dan *Marketing Staff* melakukan Promosi di mal di pilih karena dekat dengan tempat lokasi usaha dan mal memiliki jumlah pengunjung yang cukup banyak sehingga lebih mudah mendapatkan murid dan mengenalakan *iCourse* pada publik.

14. Pembelian peralatan dan perlengkapan

Manajer dan *Marketing Supervisor* melakukan pendataan dari list yang telah dibuat, kemudian dilakukan penetapan peralatan dan perlengkapan yang akan dibeli, setelah melakukan pembelian barang akan diantarkan setelah renovasi gedung selesai di kerjakan

# 15. *Grand Opening*

Perencanaan promosi Grand Opening *iCourse* akan dilakukan pada tanggal 6 januari 2014.

Dibawah ini merupakan tabel jadwal dalam pengerjaan operasional pembukaan *iCourse* yang akan berangsung pada bulan November 2013 sampai dengan Desember 2013 pada tabel 4.1

# **Tabel 4.1**

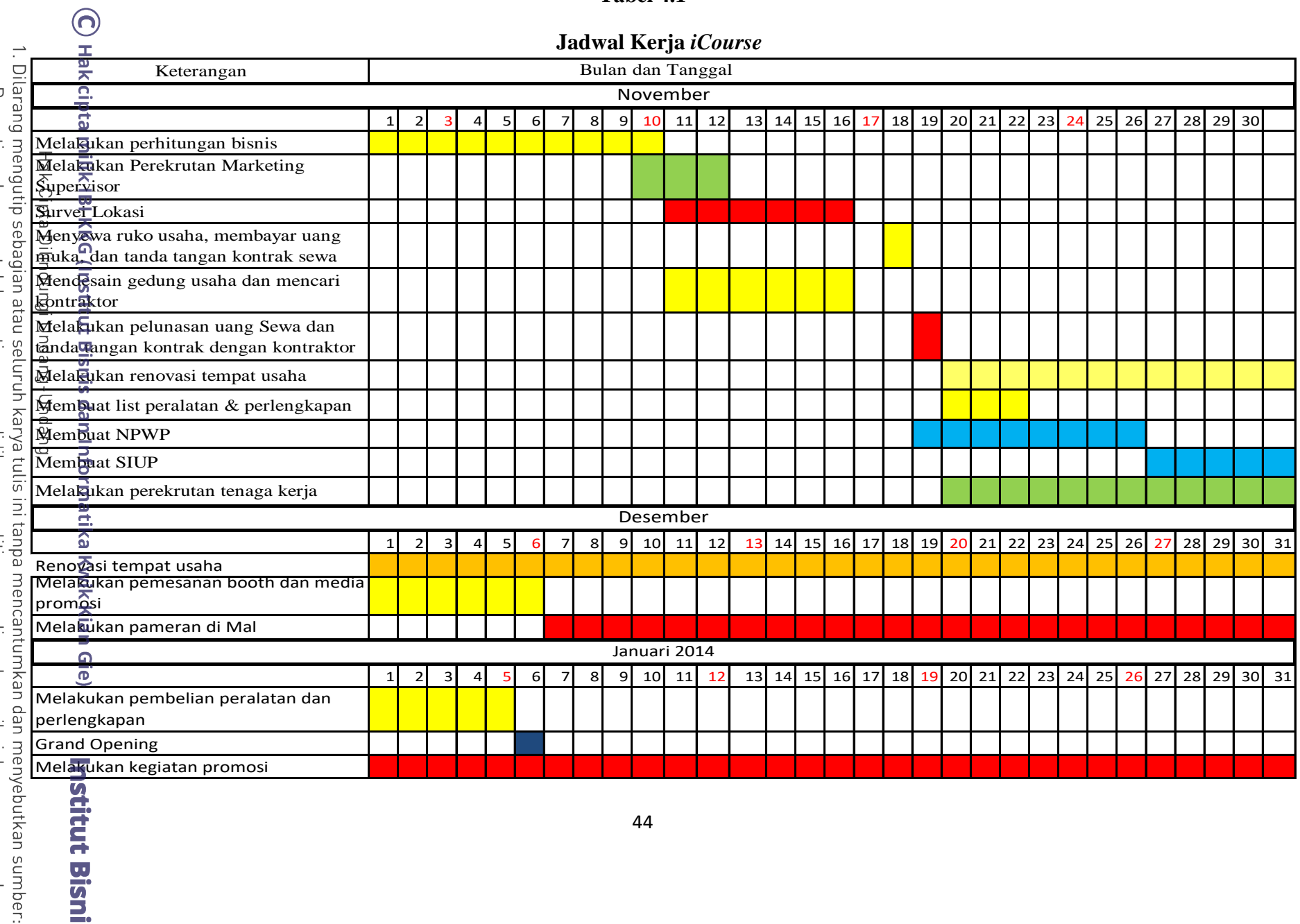

KWIK KIAN GIE

**COLLAND** 

#### **B. Proses Jasa**

2. Dilarang mengumumkan dan memperbanyak sebagian atau seluruh karya tulis ini dalam bentuk apapun tanpa izin IBIKKG  $\overline{C}$ Pengutipan tidak merugikan kepentingan yang wajar IBIKKG

. Dilarang mengutip sebagian atau seluruh karya tulis ini tanpa mencantumkan dan menyebutkan sumber:

Hak Cipta Dilindungi Undang-Undang

. Pengutipan hanya untuk kepentingan pendidikan, penelitian, penulisan karya ilmiah, penyusunan laporan

KWIK KIAN GIE<br>Senodo de brinkes

 $\overset{\sim}{\cdot}$ 

penulisan kritik dan tinjauan suatu masalah

*iCourse* merupakan usaha yang bergerak di bidang penyedia jasa ര pendidikan bahasa asing, dimana *iCourse* menyediakan 4 program bahasa asing disatu tempat, program bahasa yang di tawarkan adalah bahasa Inggris, Mandarin, B<br>Korea dan Jerman. Masing-masing kelas di tangani oleh guru sesuai latar belakang  $\overline{\overline{\omega}}$ pendidikan dan kemampuannya, dengan jumlah maksimal murid di dalam 1 kelas sebanyak 7 Orang. *iCourse* menerapka metode pengajaran oleh guru asing yang dapat membantu memacu kepercayaan diri dan kemampuan peserta didik dalam  $\frac{\overline{a}}{\overline{b}}$ berbahasa asing.

Proses jasa pada *iCourse* terdapat pada pelayanan calon konsumen, kemudian pada saat proses belajar mengajar, dan selanjutnya pada saat evaluasi hasil belajar dari *iCourseSystem*.

Sumber daya manusia yang mendukung proses jasa ini adalah bagian *Marketing*, dimana kebutuhan konsumen akan diketahui dan diberikan solusi terbaik dari pihak *iCourse*. proses jasa juga terdapat pada saat peserta didik dan tenaga pengajar berinteraksi di kelas pada jadwal yang telah ditetapkan sehingga jasa bisa langsung dirasakan oleh peserta didik. Selain peserta didik, orang tua juga mendapatkan jasa dari *iCourse System* yang di operasikan *Customer Service*, dimana proses report hasil belajar peserta didik mengunakan program sehingga *report* dapat langsung di terima para orangtua.

# C. **Alur Jasa**

Kian Gie

Pada gambar 4.1 akan diketahui proses pelayanan Jasa dari pihak *iCourse* kepada calon konsumen yang datang langsung ke kantor *iCourse* dan di sambut oleh pihak *iCourse* yang ditangani oleh Marketing Staff, yaitu sebagai berikut:

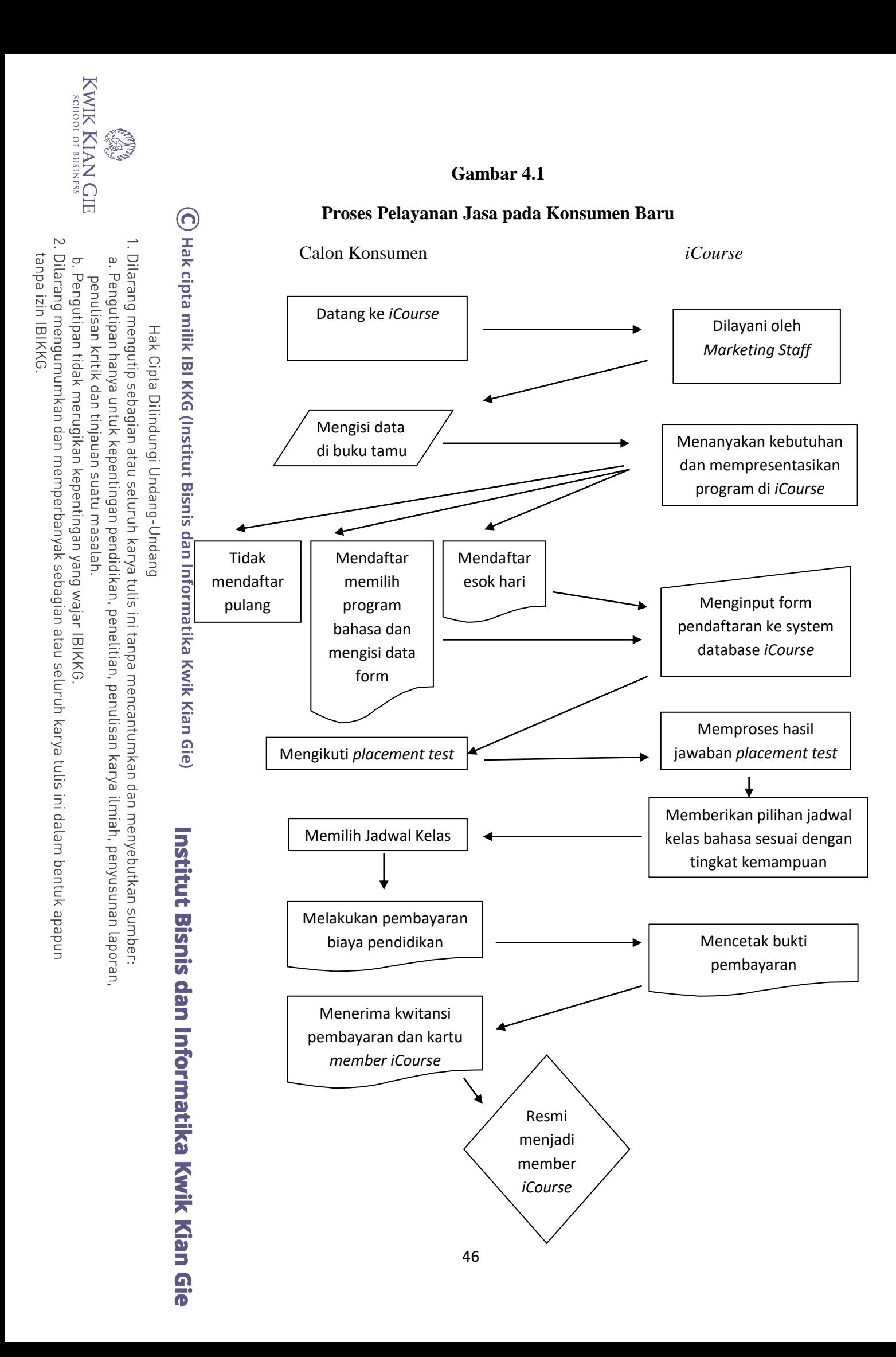

2. Dilarang mengumumkan dan memperbanyak sebagian atau seluruh karya tulis ini dalam bentuk apapun tanpa izin IBIKKG  $\overline{C}$ Pengutipan tidak merugikan kepentingan yang wajar IBIKKG

penulisan kritik dan tinjauan suatu masalar

KWIK KIAN GIE<br>Senodo de brinkes

**ESTER** 

 $\overset{\sim}{\cdot}$ 

. Pengutipan hanya untuk kepentingan pendidikan, penelitian, penulisan karya ilmiah, penyusunan laporan

. Dilarang mengutip sebagian atau seluruh karya tulis ini tanpa mencantumkan dan menyebutkan sumber:

Hak Cipta Dilindungi Undang-Undang

A.<br> **Arketing Staff** mengajak calon konsumen untuk duduk di tempat yang telah di<br>
sediakan dan menjelaskan tentang program bahasa di *iCourse*, pada tahap ini<br> **Arketing Staff** akan berusaha untuk membangun persepsi tentan sediakan dan menjelaskan tentang program bahasa di *iCourse*, pada tahap ini

terdiri dari 14 tahapan, yaitu sebagai berikut:

3. Calon konsumen mengisi data tamu

*Marketing Staff* akan berusaha untuk membangun persepsi tentang kebutuhan pendidikan bahasa asing sangat diperlukan oleh konsumen, dengan bantuan

Deskripsi proses pelayanan jasa terhadap calon konsumen yang datang ke *iCourse*

1. Calon konsumen datang ke *iCourse* untuk mencari informasi tentang *iCourse*

**32.** *Marketing Staff* akan menyambut dengan sopan dan meminta data tamu.<br> **32.** Calon konsumen mengisi data tamu

materi presentasi yang sudah dirancang sedemikian rupa untuk mencari tahu kebutuhan konsumen sebenarnya sehingga *Marketing Staff* dapat menjawab

kebutuhan utama sehingga pada akhirnya konsumen dapat melakukan *deal* untuk bergabung menjadi *member* di *iCourse*.

5. Jika konsumen setuju untuk bergabung, maka akan diminta data konsumen

6. Jika konsumen tertarik namun tidak dapat langsung bergabung, konsumen bisa kembali lagi keesokan harinya, untuk melakukan deal.

7. Jika konsumen tidak tertarik, konsumen dapat meninggalkan *iCourse*.

8. Jika konsumen setuju bergabung, konsumen harus memberikan data dirinya, bagian *customer service* akan menginput data kedalam database *iCourse*

9. Selanjutnya member melakukan *placement test* untuk mengetahui tingkat kemampuan penguasaan bahasa asing

10. Bagian *customer service* akan memproses penilaian jawaban *placement test*, setelah mendapatkan hasil nilai, kemudian disesuaikan jadwal kelas yang ada dan di berikan pilihan kepada konsumen*.*

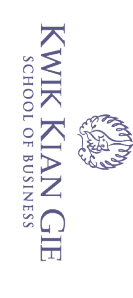

 $\overline{C}$ 

 $\overset{\sim}{\cdot}$ 

tanpa izin IBIKKG

11. Konsumen memilih jadwal kelas yang sesuai dengan keinginannya, dan melakukan pembayaran. 

12. Customer service memasukan data ke sistem dan mencetak bukti pembayaran

13. Konsumen menerima bukti pembayaran dan kartu anggota *iCourse*

14. Konsumen resmi menjadi anggota *iCourse*

**IKKG** Proses belajar mengajar merupakan kegiatan jasa utama dari *iCourse* Pada Gambar 4.2 dapat diketahui proses jasa pada *iCourse* dimana pihak yang terlibat adalah tenaga pengajar *iCourse* dan peserta didik. Dibawah ini merupakan alur proses dari penyediaan jasa pendidikan bahasa asing:

#### **Gambar 4.2**

#### **Proses Belajar Mengajar** *iCourse*

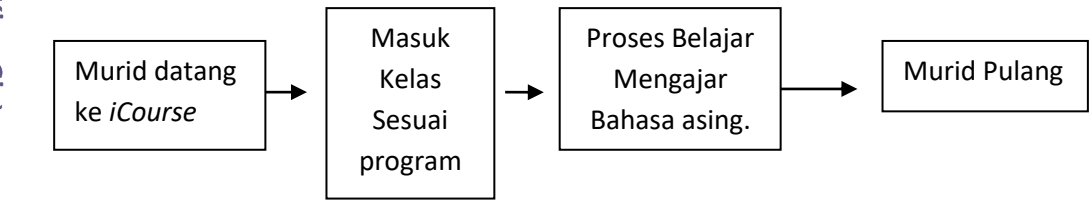

Sumber : *iCourse 2013*

Terdapat dua proses dalam pemberian jasa belajar mengajar dari pihak

- **iCourse 2013**<br> **ince the Course 2013**<br> **ince the Course yang di berikan melalui tenaga pengajar, dibawah ini prosesnya:**<br> **ince the Course yang di berikan melalui tenaga pengajar, dibawah ini prosesnya:**<br> **ince the Course** 1. Murid datang ke *iCourse* dengan membawa buku yang akan digunakan saat proses belajar mengajar di *iCourse*, peserta juga dapat memanfaatkan fasilitas yang ada di *iCourse*
	- 2. Murid masuk kelas sesuai jadwal yang telah di pilih.

2. Dilarang mengumumkan dan memperbanyak sebagian atau seluruh karya tulis ini dalam bentuk apapun Pengutipan tidak merugikan kepentingan yang wajar IBIKKG penulisan kritik dan tinjauan suatu masalah

. Dilarang mengutip sebagian atau seluruh karya tulis ini tanpa mencantumkan dan menyebutkan sumber:

Hak Cipta Dilindungi Undang-Undang

Pengutipan hanya untuk kepentingan pendidikan, penelitian, penulisan karya ilmiah, penyusunan laporan,

. Dilarang mengutip sebagian atau seluruh karya tulis ini tanpa mencantumkan dan menyebutkan sumber:

Hak Cipta Dilindungi Undang-Undang

Pengutipan hanya untuk kepentingan pendidikan, penelitian, penulisan karya ilmiah, penyusunan laporan

**REA** 

 $\overset{\sim}{\cdot}$ 

penulisan kritik dan tinjauan suatu masalah

3. Murid mengikuti kelas belajar mengajar. Tenaga pengajar mengajari sesuai standart kurikulum dan memberikan materi tambah diluar kurikulum jika diperlukan.

4. Kelas berakhir, murid dipersilakan untuk meninggalkan kelas.

C Hak cipta milik IBI Selanjutnya proses jasa dalam evaluasi hasil belajar mengunakan *iCourse System* yang memberikan *report* kepada siswa ataupun orang tua murid, dimana peserta didik dapat mengetahui perkembangan pembelajaran bahasa asingnya, data yang akan di *input* secara langsung oleh tenaga pengajar, kemudian diolah mengunakan *iCourse System* yang secara otomatis akan diupdate datanya kepada orangtua atau para peserta didik langsung. Dibawah ini merupakan proses dari

### **Gambar 4.3**

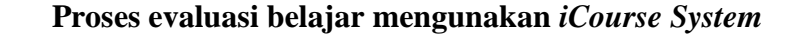

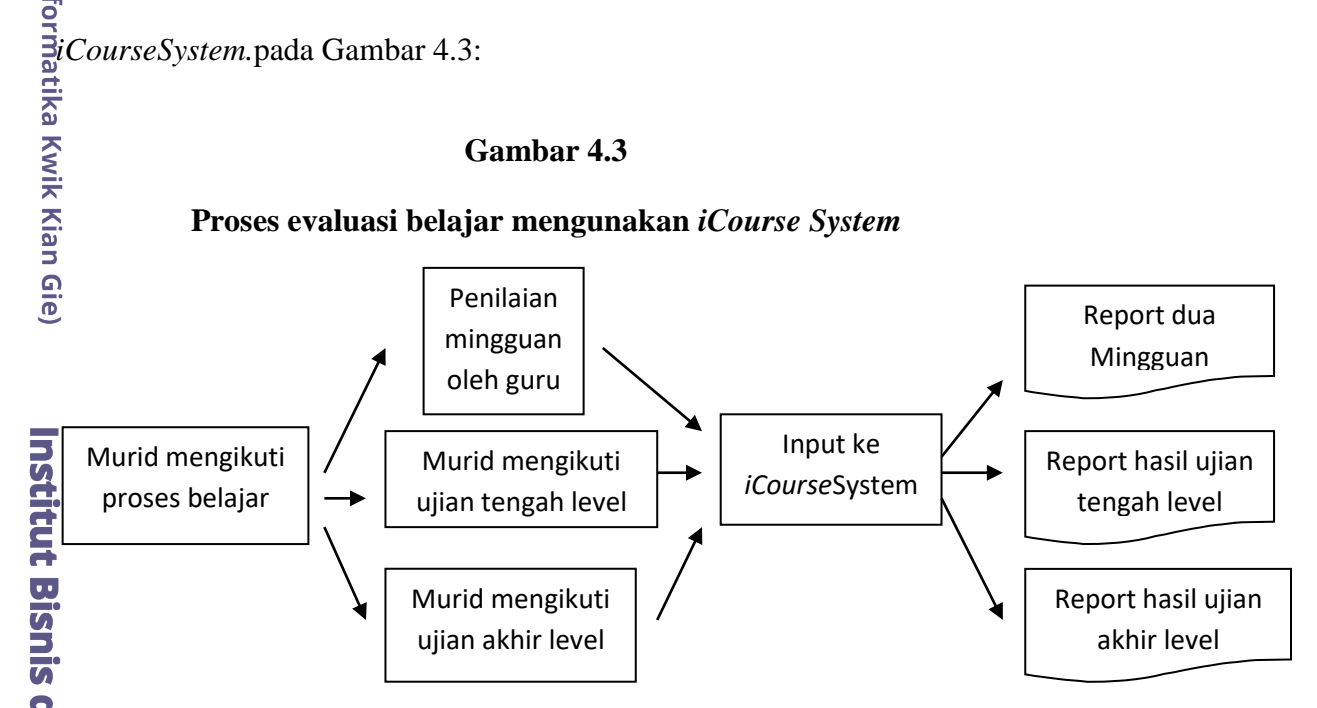

Proses jasa dalam evaluasi hasil belajar mengunakan *iCourseSystem* terdiri dari 4 tahap :

1. Murid mengikuti proses belajar

2. Guru melakukan penilaian murid setiap minggu kemudian meng-input ke dalam

*system*.

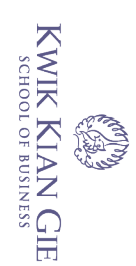

 $\overset{\sim}{\cdot}$ 

penulisan kritik dan tinjauan suatu masalah

 $\overline{C}$ 

- *3.* Murid mengikuti ujian tengah level, hasil ujian di input ke dalam *iCourse* んしょう しょうしょう しょうしょう しゅうしょう しゅうしょう しゅうしょう しゅうしょう しゅうしゅう しょうしゅう しょうしゅう しゅうしゅう しゅうしゅう しゅうしゅう *system*
	- 4. Murid mengikuti ujian akhir level, hasil ujian di input ke dalam *iCourse System*
	- 5. Hasil Ujian di proses oleh *iCourse System.*
- 6. *Output iCourse System* berupa *report* dua mingguan, *report* hasil ujian tengah *level*, *report* hasil ujian akhir *level*.  $\frac{1}{2}$ <br>  $\frac{1}{2}$ <br>
	- 7. *Report* akan dikirimkan dalam bentuk email atau sms.

Pemasok merupakan satu mata rantai penting dalam proses bisnis. Pemasok menyediakan sumber daya yang diperlukan oleh perusahaan untuk menghasilkan barang dan jasa.

Dibawah ini adalah nama pemasok bagi *iCourse*:

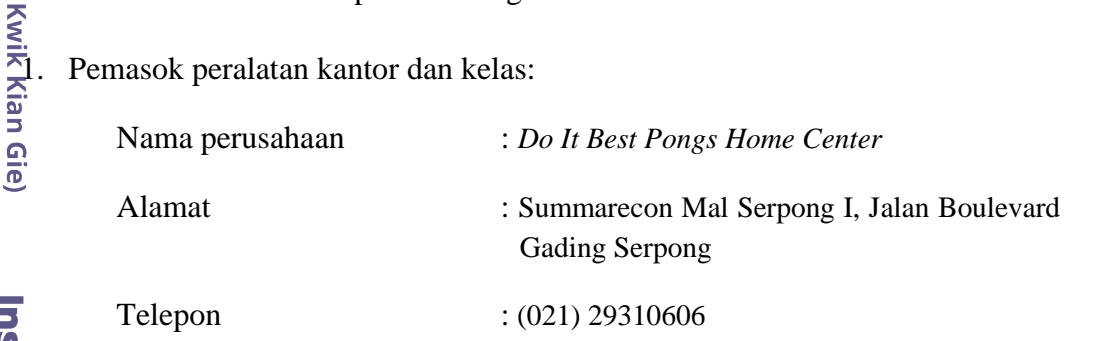

Alasan memilih *Best Pongs* karena mutu yang berkualitas dan banyaknya model yang ditawarkan.

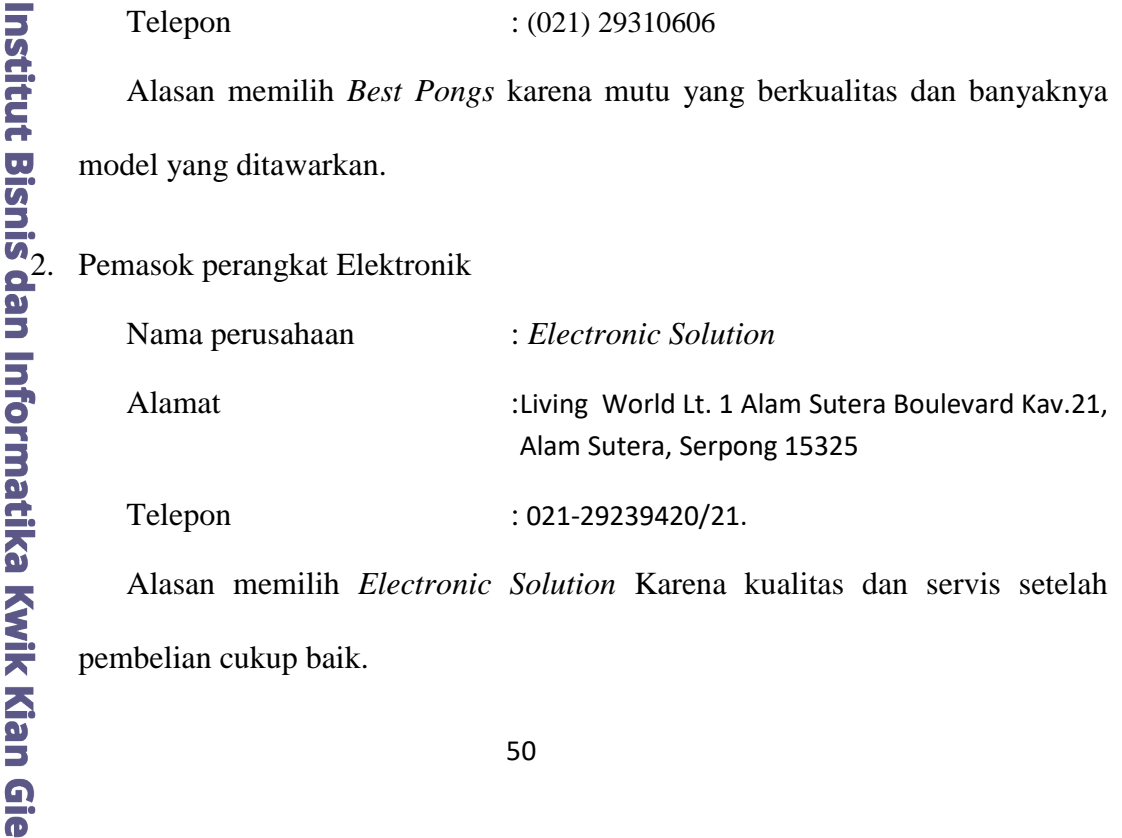

Alasan memilih *Electronic Solution* Karena kualitas dan servis setelah pembelian cukup baik.

. Dilarang mengutip sebagian atau seluruh karya tulis ini tanpa mencantumkan dan menyebutkan sumber:

Pengutipan hanya untuk kepentingan pendidikan, penelitian, penulisan karya ilmiah, penyusunan laporan,

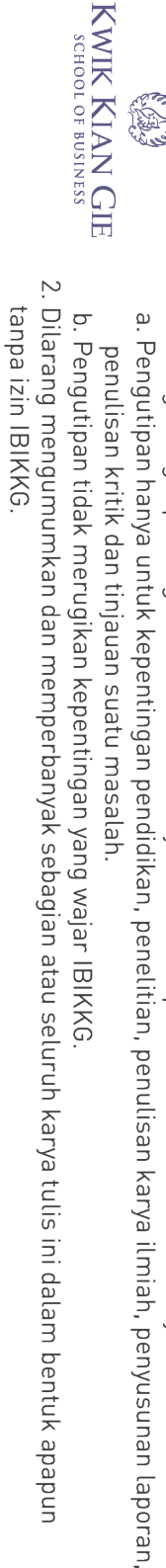

. Dilarang mengutip sebagian atau seluruh karya tulis ini tanpa mencantumkan dan menyebutkan sumber: Hak Cipta Dilindungi Undang-Undang

Institut Bisnis dan Informatika Kwik Kian Gie

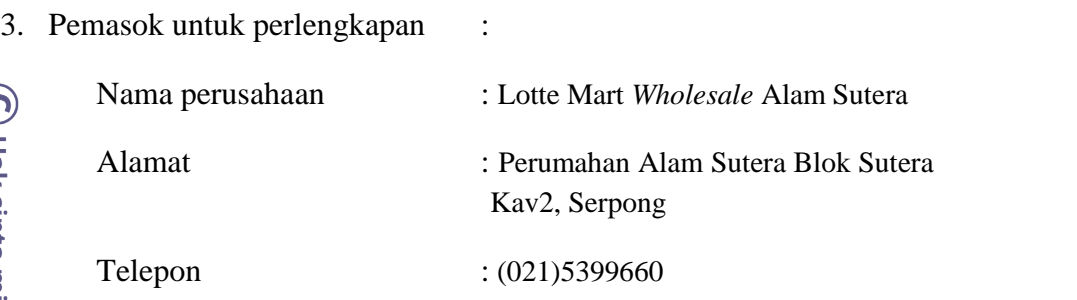

Alasan memilih Lotte Mart sebagai pemasok karena berbagai pilihan perlengkapan sangat lengkap dan harganya cukup bersaing.

4. Pemasok untuk mesin Fotokopi :

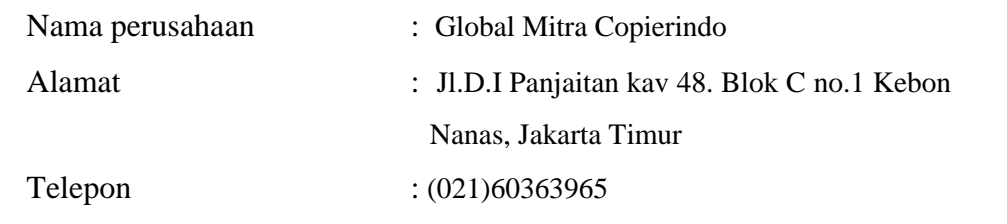

Alasan memilih Global Mitra Copierindo sebagai pemasok karena

harganya cukup terjangkau, dan servis setelah pembelian cukup baik.

Dibawah ini adalah rincian barang yang dibeli dari pemasok:

# **Tabel 4.2.**

# **Rincian Barang yang dibeli dari Pemasok 1**

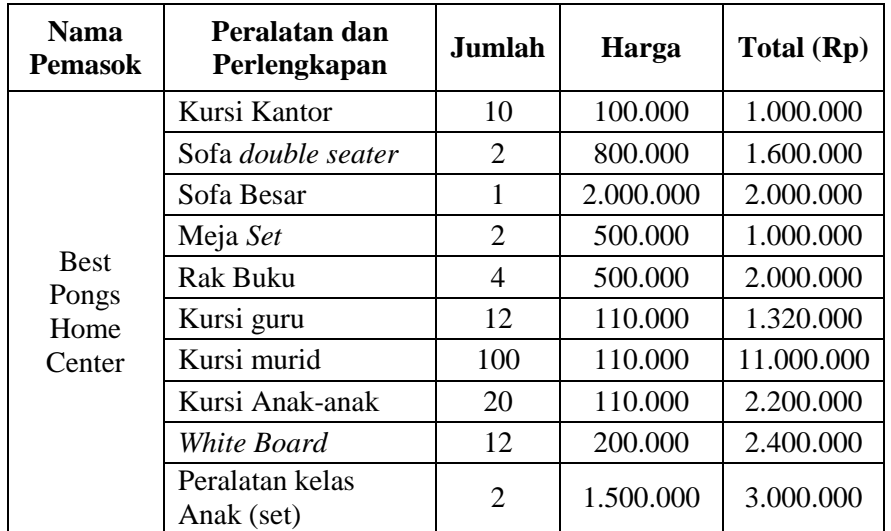

Sumber : Pemasok *iCourse* 2013

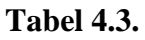

# **Rincian Barang yang dibeli dari Pemasok 2**

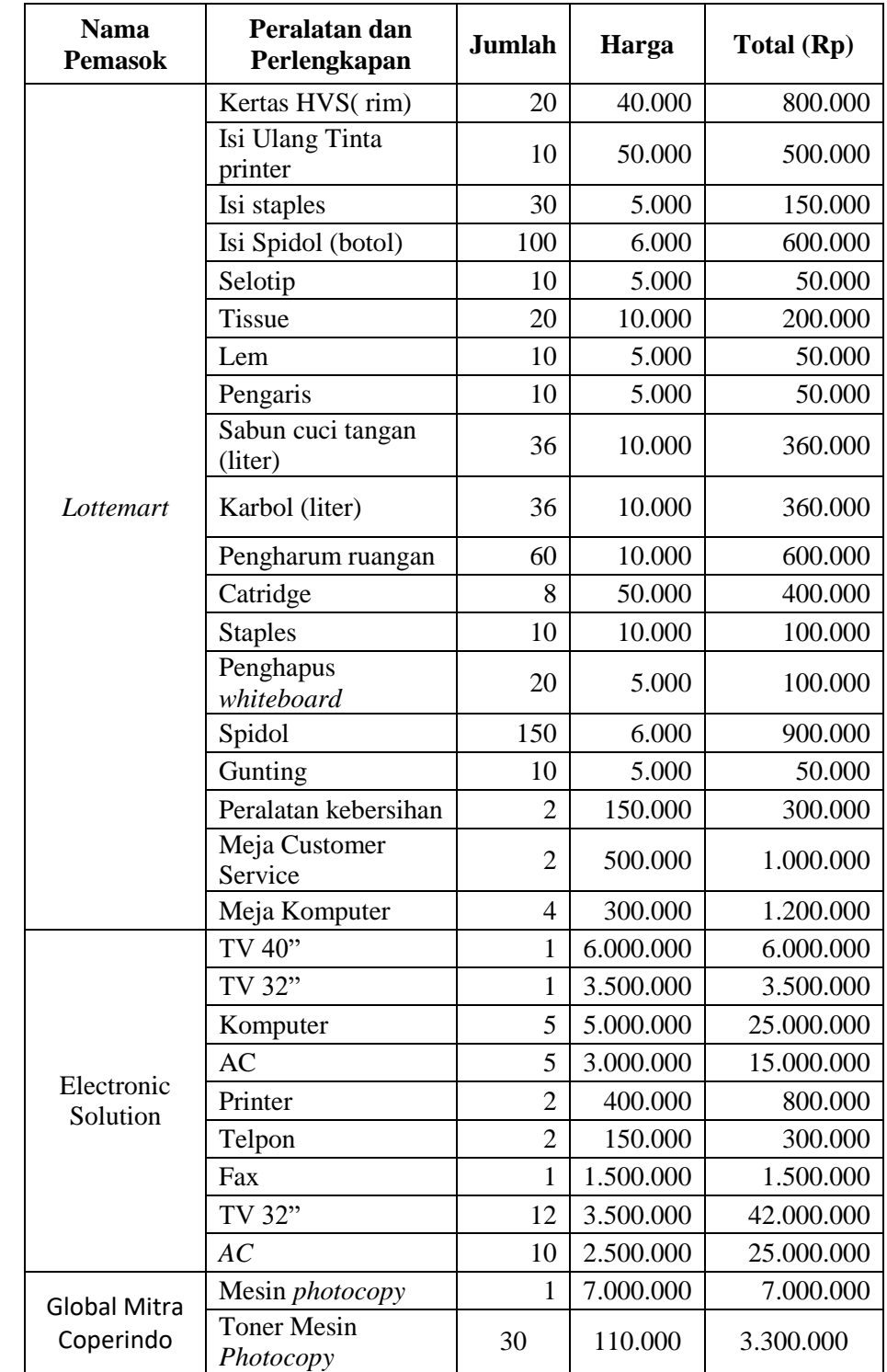

Sumber : Pemasok *iCourse* 2013

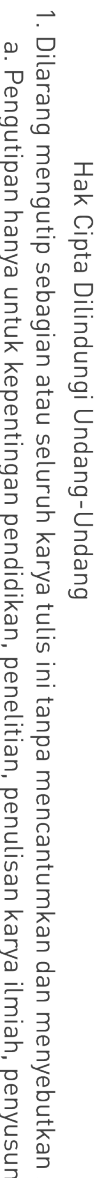

C Hak cipta milik IBI KKG (Institut Bisnis dan Informatika Kwik Kian Gie)

penulisan kritik dan tinjauan suatu masalah. Ĵ. j. R

b. Pengutipan tidak merugikan kepentingan yang wajar IBIKKG.

KWIK KIAN GIE<br>Sendolob business

**CONTROL** 

2. Dilarang mengumumkan dan memperbanyak sebagian atau seluruh karya tulis ini dalam bentuk apapun<br>tanpa izin IBIKKG.

nan laporan, sumber:

**Institut Bisnis dan Informatika Kwik Kian Gie** 

#### **E. Teknologi**

Teknologi digunakan oleh *iCourse* untuk menunjang kegiatan operasional んしょう しょうしょう しょうしょう しゅうしょう しゅうしょう しゅうしょう しゅうしょう しゅうしゅう しょうしゅう しょうしゅう しゅうしゅう しゅうしゅう しゅうしゅう kantor serta kegiatan belajar mengajar, adalah:

- 1. Koneksi Internet, dengan memanfaatkan internet *iCourse* dapat terhubung dengan dunia maya, dimana banyak terdapat website-website sosial media untuk media promosi dan juga dapat digunakan untuk keperluan mencari data saat proses belajar mengajar
- 2. Mesin EDC(*Electronic Data Capture)* Bank, digunakan untuk mempermudah para member untuk melakukan transaksi pembayaran, dan lebih aman serta cepat.
- 3. Software *iCourse System*, sebuah sistem yang menghubungkan antara orangtua murid, peserta didik dengan *iCourse* dalam bentuk *report* hasil pembelajaran di *iCourse* yang digunakan untuk meningkatkan mutu pelayanan agar tercapai kepuasan konsumen.

2. Dilarang mengumumkan dan memperbanyak sebagian atau seluruh karya tulis ini dalam bentuk apapun p Pengutipan tidak merugikan kepentingan yang wajar IBIKKG

Hak Cipta Dilindungi Undang-Undang

tanpa izin IBIKKG

KWIK KIAN GIE<br>segolof business

**REA** 

. Dilarang mengutip sebagian atau seluruh karya tulis ini tanpa mencantumkan dan menyebutkan sumber:

Institut Bisnis dan Informatika Kwik Kian Gie